## **fiskaltrust.Middleware**

Technical introduction for PosCreators

#### **Agenda**

- **Functionality & architecture**
- Interface, data flow & failure scenarios
- Operation & configuration
- **Live-Demo**
- Phases of integration
- Tools to support integration & rollout
- Getting started, documentation & support

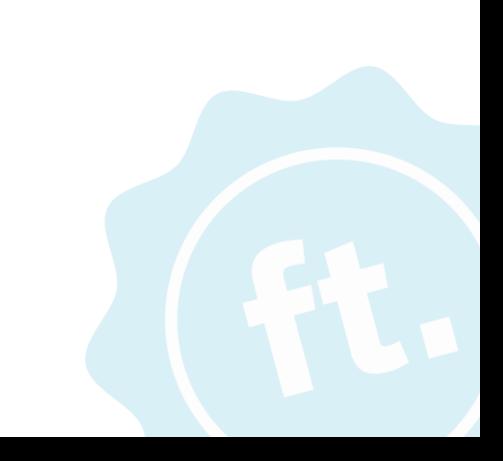

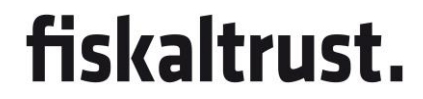

# **Functionality & Architecture**

#### **Functionality & Architecture**

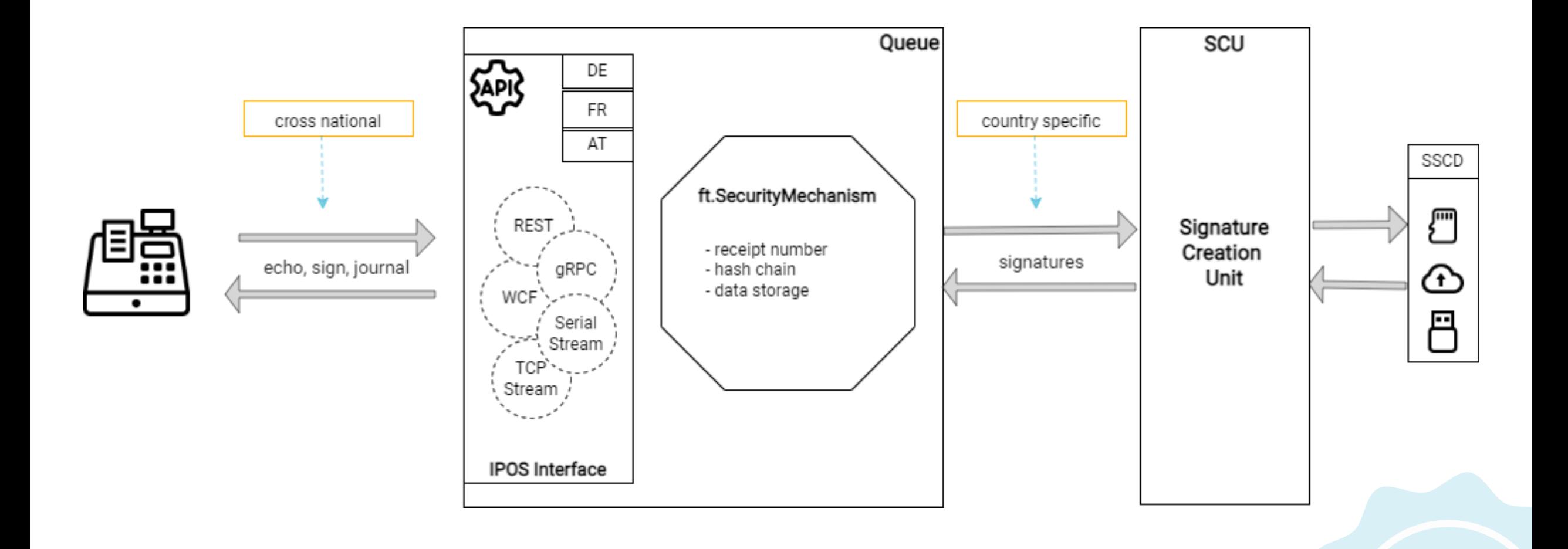

## **Interface & data flow**

Communication tests with the **echo** method

#### **Echo**

#### fiskaltrust.

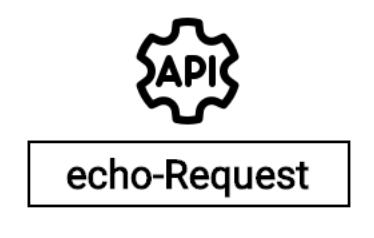

Json or XML

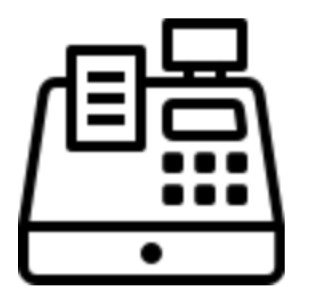

{ "Message" : "Hello Word!" }

{ "Message" : "Hello Word!" }

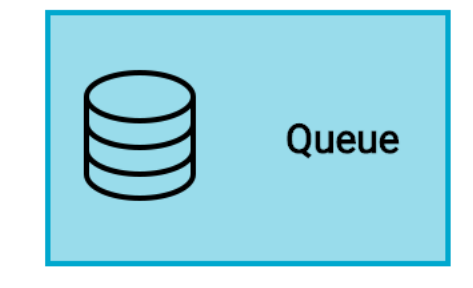

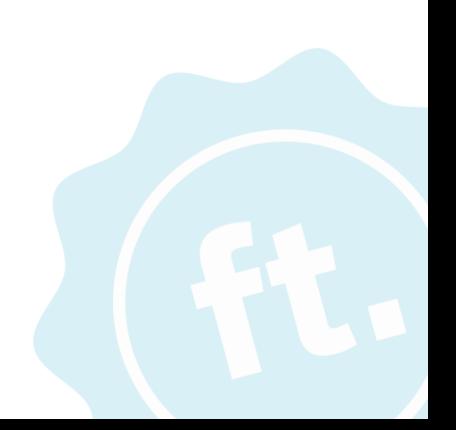

### **Interface & data flow**

The **sign** method, including special receipts and failure scenarios

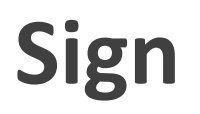

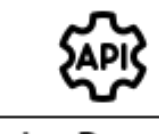

sign-Request

Json or XML

request header charge items pay items request footer

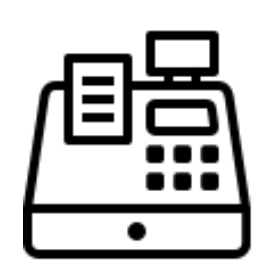

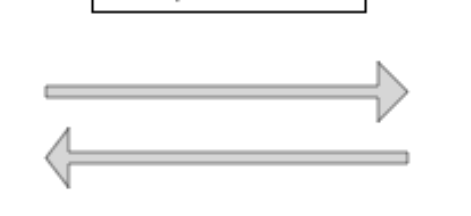

response header additional charge items additional pay items signatures block

response footer

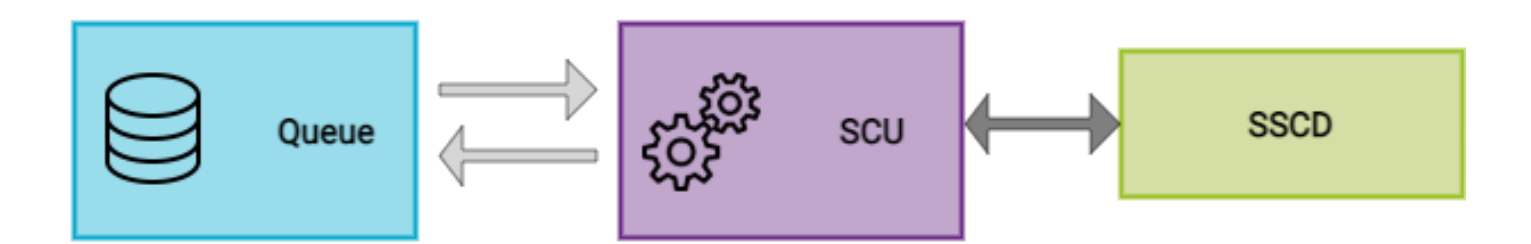

**Sign data flow**

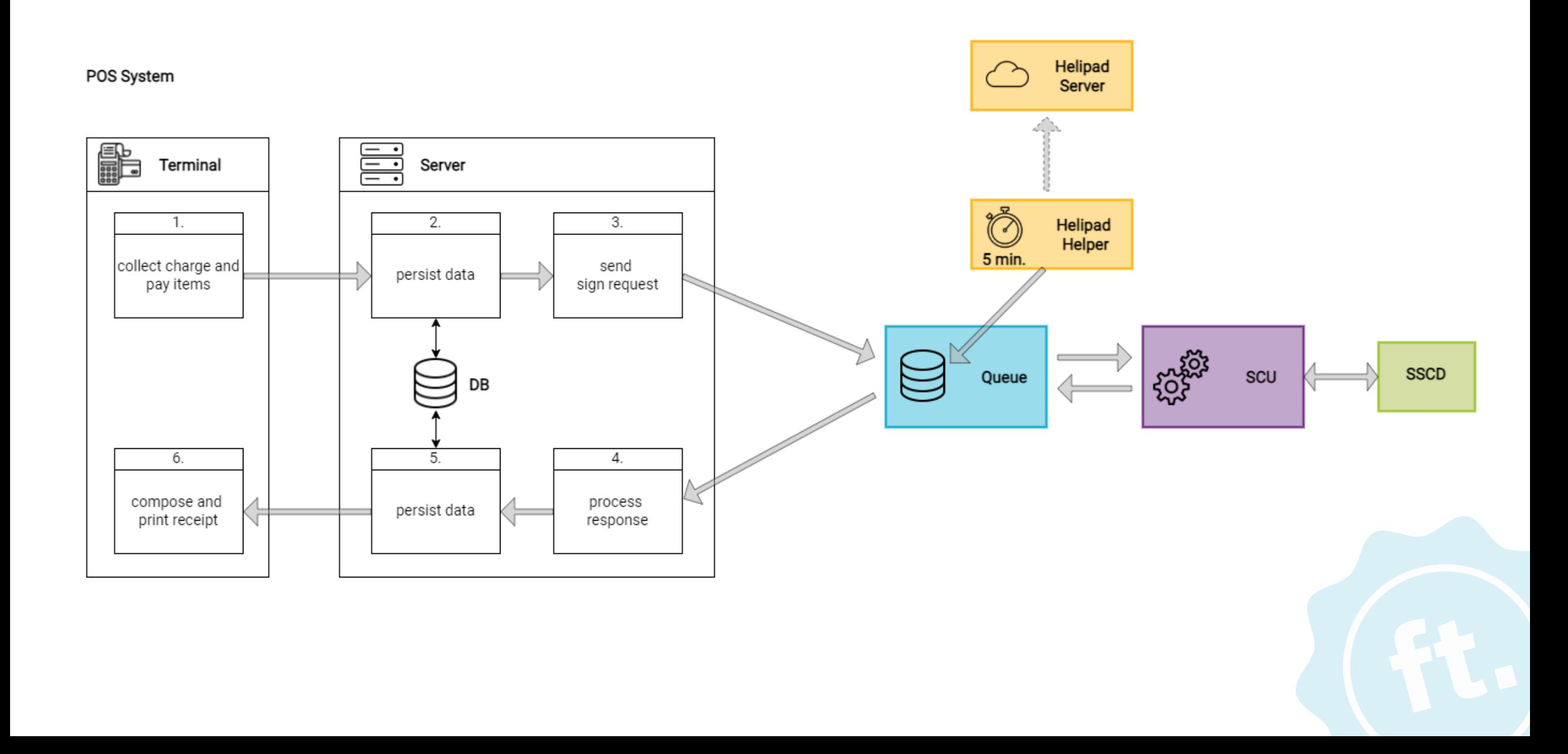

#### **Sign data flow: Special receipts**

#### fiskaltrust.

POS System

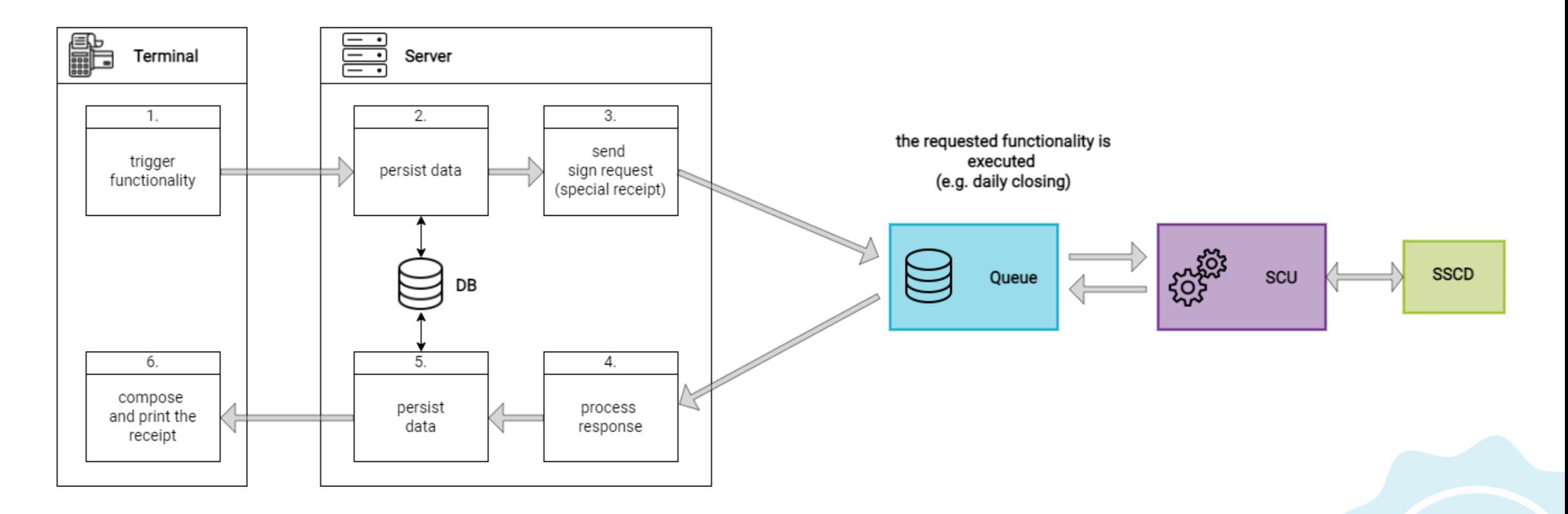

*Special receipts are used to execute specific functionalities, like zero receipts and daily closings.*

#### **Failure scenario 1: Signing device not reachable**

#### fiskaltrust.

#### POS System

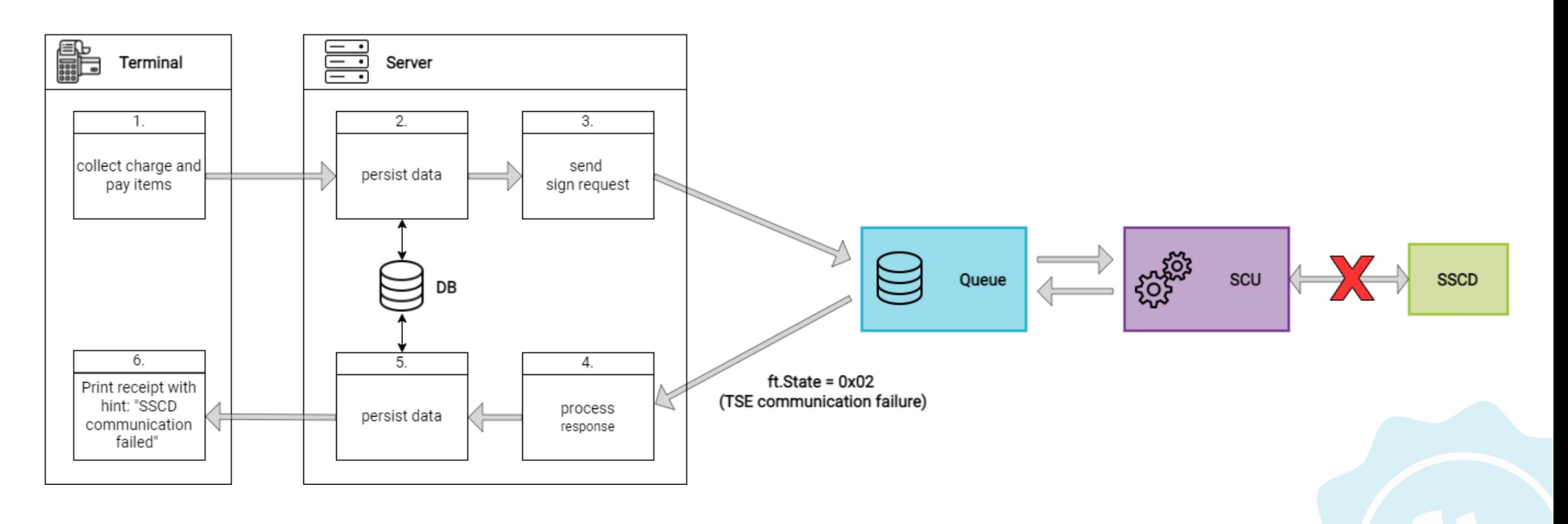

#### **Failure scenario 1: Signing device is reachable again**

#### fiskaltrust.

POS System

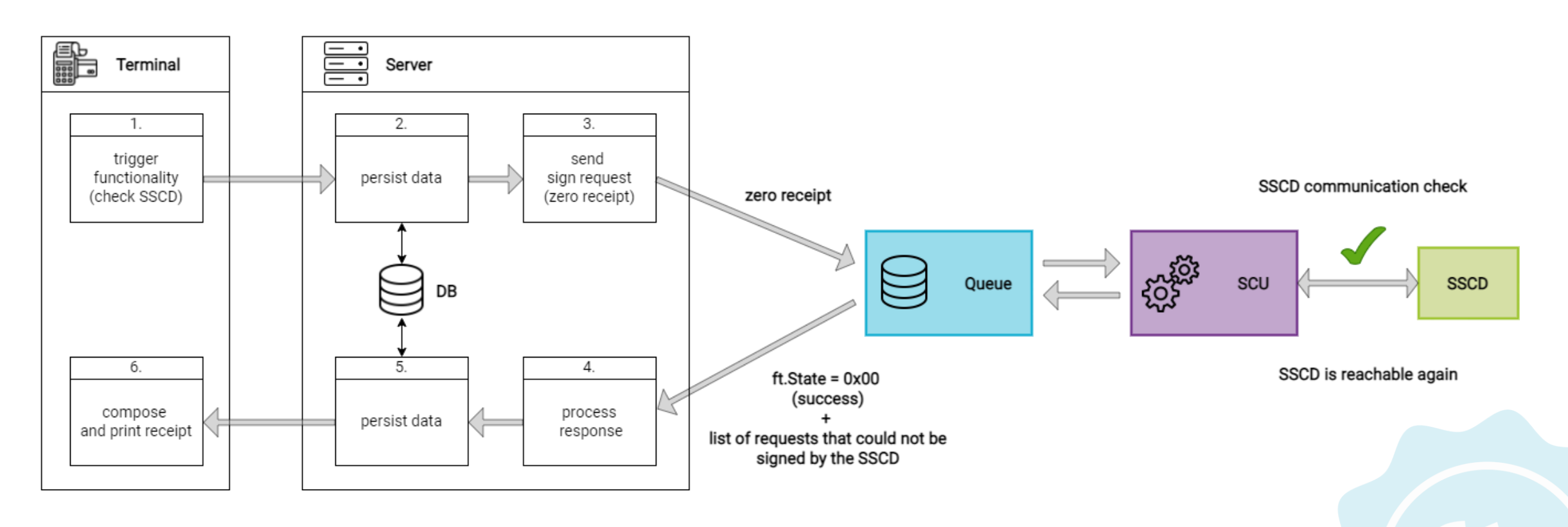

*Receipts don't need to be re-sent to the Middleware*

#### **Failure scenario 2: Middleware not reachable**

#### fiskaltrust.

POS System

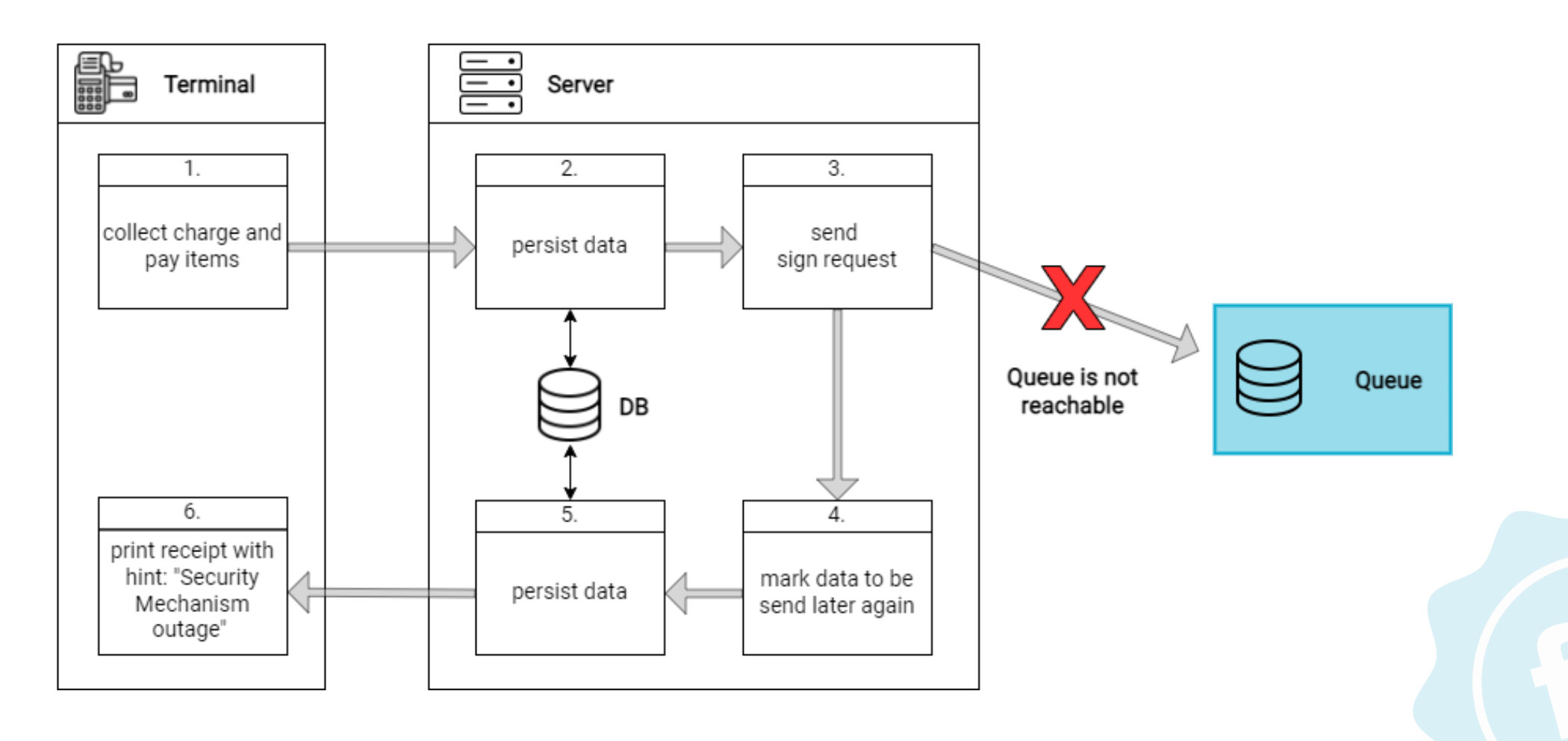

#### **Failure scenario 2: Middleware is reachable again**

#### fiskaltrust.

POS System

![](_page_13_Figure_3.jpeg)

*Receipts need to be sent to the Middleware in late-signing mode*

#### **Failure scenario 2: Middleware is reachable again**

#### POS System

![](_page_14_Figure_2.jpeg)

*A zero receipt needs to be sent to leave the late-signing mode*

## **Interface & data flow**

Query data exports with the **journal** method

#### **Journal**

#### fiskaltrust.

![](_page_16_Figure_2.jpeg)

![](_page_16_Picture_3.jpeg)

requested type

# **Operation & configuration of the Middleware**

#### **Operational environment**

![](_page_18_Picture_1.jpeg)

The Middleware can be operated in a broad variety of environments to fit all users needs.

![](_page_18_Picture_3.jpeg)

**Locally** on the cash register

![](_page_18_Picture_5.jpeg)

On a server in the **local network**

![](_page_18_Picture_7.jpeg)

![](_page_18_Picture_8.jpeg)

*\* Due to legal regulations, the cloud hosted Middleware is currently not available in Germany*

![](_page_18_Picture_10.jpeg)

#### **Configuration of a middleware instance (Cashbox)**

![](_page_19_Figure_1.jpeg)

fiskaltrust.

![](_page_19_Figure_2.jpeg)

Rollout scenario examples are available on [docs.fiskaltrust.cloud](https://docs.fiskaltrust.cloud/docs/posdealers/get-started/pre-sales/rollout-scenarios)

## **Live-demo**

#### Configuration, installation & requests via Postman

# **Phases of integration**

Recommendation

### **Phases of integration (recommendation)**

- 1. Setup developer environment
- 2. Implementation phase
	- Business cases for the specific use-case
	- Required special receipts
	- **Handling failure scenarios**
- 3. Invitation of POS Dealers, prepare templates & rollout
- 4. Implementation of missing, complex business cases
- 5. Pilot installations in collaboration with POS Dealers
- 6. Handover for rollout to your POS Dealers

![](_page_22_Picture_10.jpeg)

![](_page_23_Picture_0.jpeg)

# **Tools to support integration & rollout**

#### **Portal features for POS Creators**

- Registration of your POS System
- Configuration and testing of your Middleware integration
- Connect POS Dealers to your POS system
- Manage configuration templates for a simpler rollout for your POS Dealers

#### **The Portal as rollout management tool**

![](_page_25_Figure_1.jpeg)

#### **The Portal as rollout management tool**

![](_page_26_Figure_1.jpeg)

#### **Tools and APIs for process automation**

Different automation levels for rollouts:

- Everything done manually with the Portal's **Shop** and **Configuration settings**
- Semi-automated via the Portal's **Rollout Management**
- Fully automated via API

*Details can be found on [docs.fiskaltrust.cloud](https://docs.fiskaltrust.cloud/docs/posdealers/rollout-doc/middleware#rollout-automation)*

![](_page_27_Picture_6.jpeg)

![](_page_28_Picture_0.jpeg)

# **Getting started, documentation & support**

#### **Getting started & documentation**

#### fiskaltrust.

![](_page_29_Picture_2.jpeg)

*[https://docs.fiskaltrust.cloud](https://docs.fiskaltrust.cloud/)*

### **Support flow**

- 1. Check our documentation on [docs.fiskaltrust.cloud](https://docs.fiskaltrust.cloud/)
- 2. Register in the Production Portal on [portal.fiskaltrust.XY](https://portal.fiskaltrust.xy/) (de || at || fr)
- 3. Visit the Portal's Knowledge Base in the Help section for frequently asked questions and solutions
- 4. If the question still can't be answered, reach out to us via **support@fiskaltrust.XY** (de || at || fr)

# Thank you very much for your attention!

![](_page_32_Picture_1.jpeg)

![](_page_32_Picture_2.jpeg)